# Factor Analysis Continued

Psy 524 Ainsworth

## Equations – Extraction Principal Components Analysis

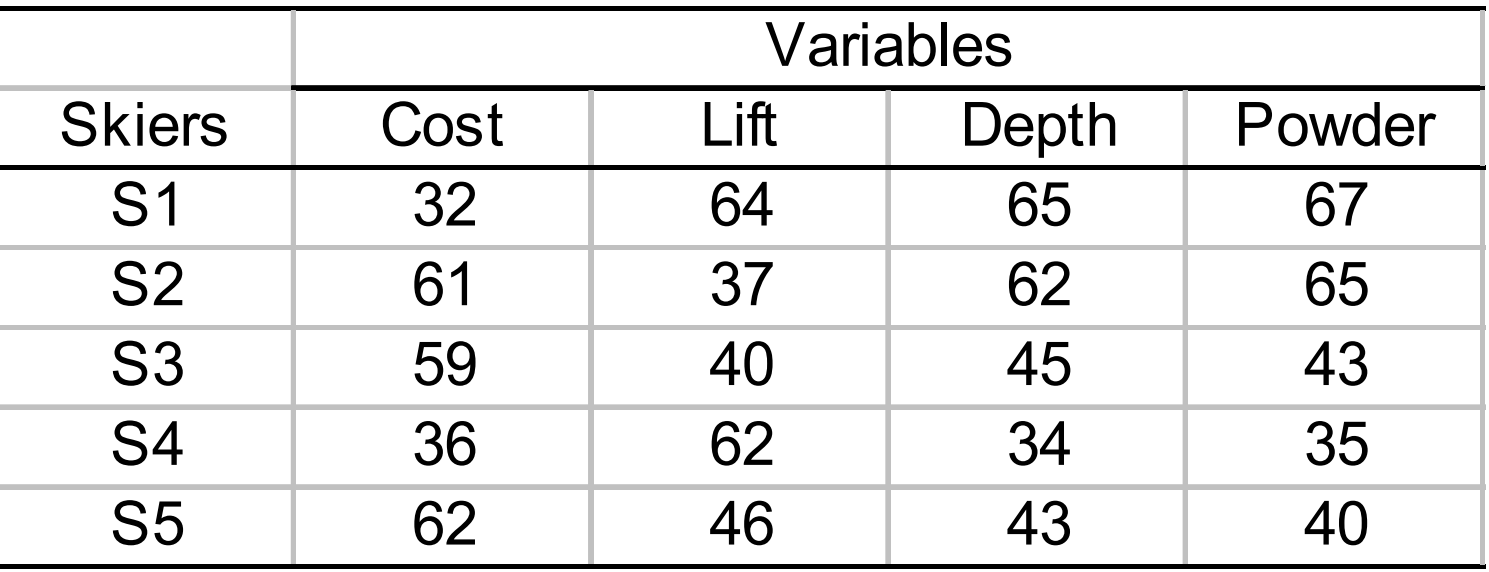

•Correlation matrix w/ 1s in the diag

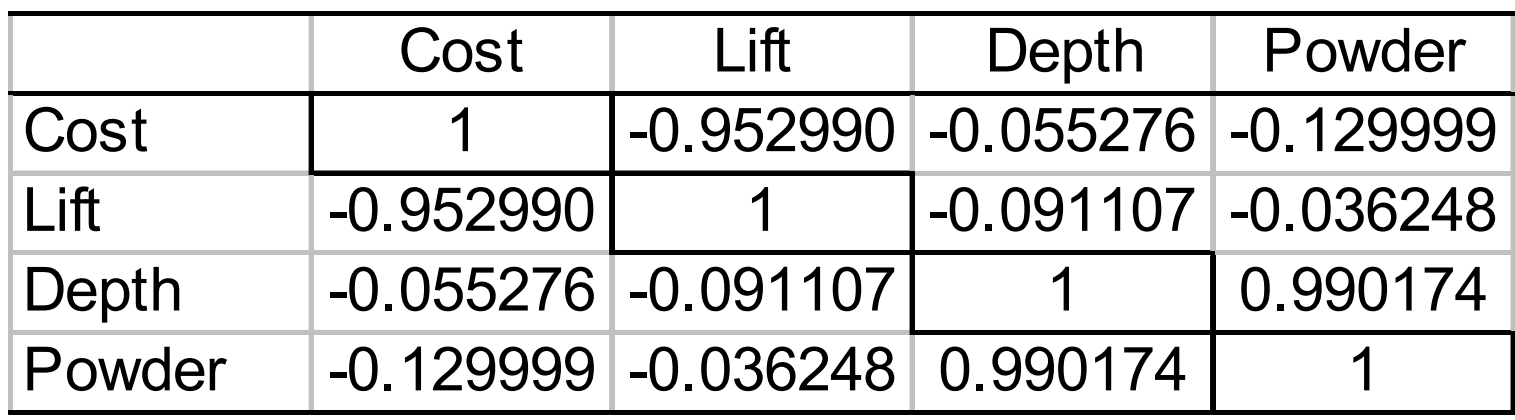

- Large correlation between Cost and Lift and another between Depth and Powder
- Looks like two possible factors

• Reconfigure the variance of the correlation matrix into eigenvalues and eigenvectors

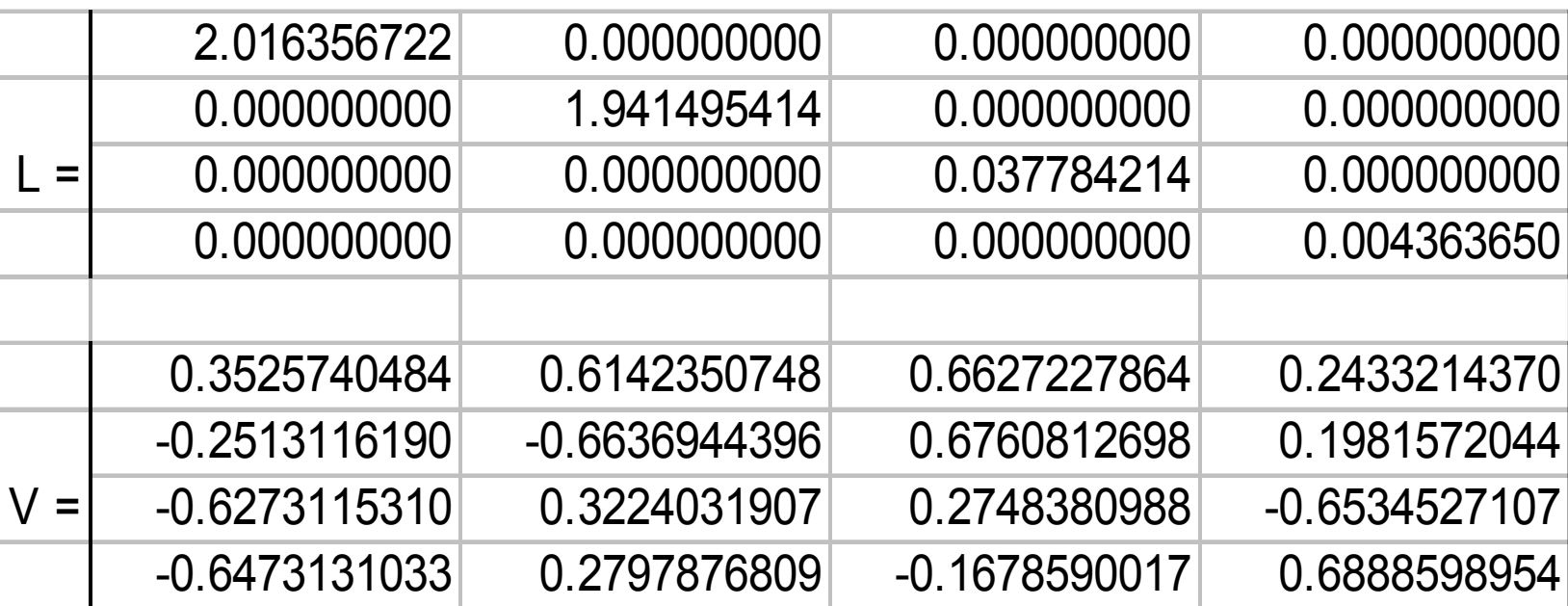

#### • L=V'RV

- Where L is the eigenvalue matrix and V is the eigenvector matrix.
- This diagonalized the R matrix and reorganized the variance into eigenvalues
- A 4 x 4 matrix can be summarized by 4 numbers instead of 16.

#### • R=VLV'

- This exactly reproduces the R matrix if all eigenvalues are used
	- SPSS matrix output 'factor\_extraction.sps'
- Gets pretty close even when you use only the eigenvalues larger than 1.
	- More SPSS matrix output

• Since *R=VLV'*  $R = V \sqrt{L} \sqrt{L} V'$  $R =$  $=(V \sqrt{L})(\sqrt{L}V')$ 

> $V \sqrt{L} = A, \sqrt{L}V' = A'$  $R = AA'$ , where A is the loading matrix and A' is the transpose of the loading matrix. See SPSS output from matrix syntax.

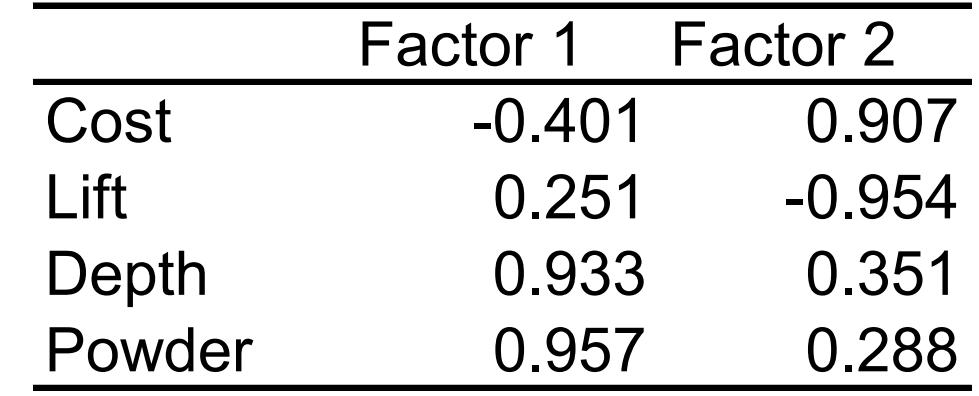

- •• Here we see that factor 1 is mostly Depth and Powder (Snow Condition Factor)
- • Factor 2 is mostly Cost and Lift, which is a resort factor
- •• Both factors have complex loadings

# Equations – Orthogonal Rotation

- • Factor extraction is usually followed by rotation in order to maximize large correlation and minimize small correlations
- Rotation usually increases simple structure and interpretability.
- The most commonly used is the Varimax variance maximizing procedure which maximizes factor loading variance

#### Equations – Orthogonal Rotation

• The unrotated loading matrix is multiplied by a transformation matrix which is based on angle of rotation

$$
A_{unrotated} \Lambda = A_{rotated}
$$
  
\n
$$
\Lambda = \begin{bmatrix} \cos \Psi & -\sin \Psi \\ \sin \Psi & \cos \Psi \end{bmatrix}
$$
, where  $\Psi$  is the angle of rotation  
\nif  $\Psi = 19$  then  $\Lambda = \begin{bmatrix} .946 & -.326 \\ .326 & .946 \end{bmatrix}$ 

See SPSS matrix syntax.

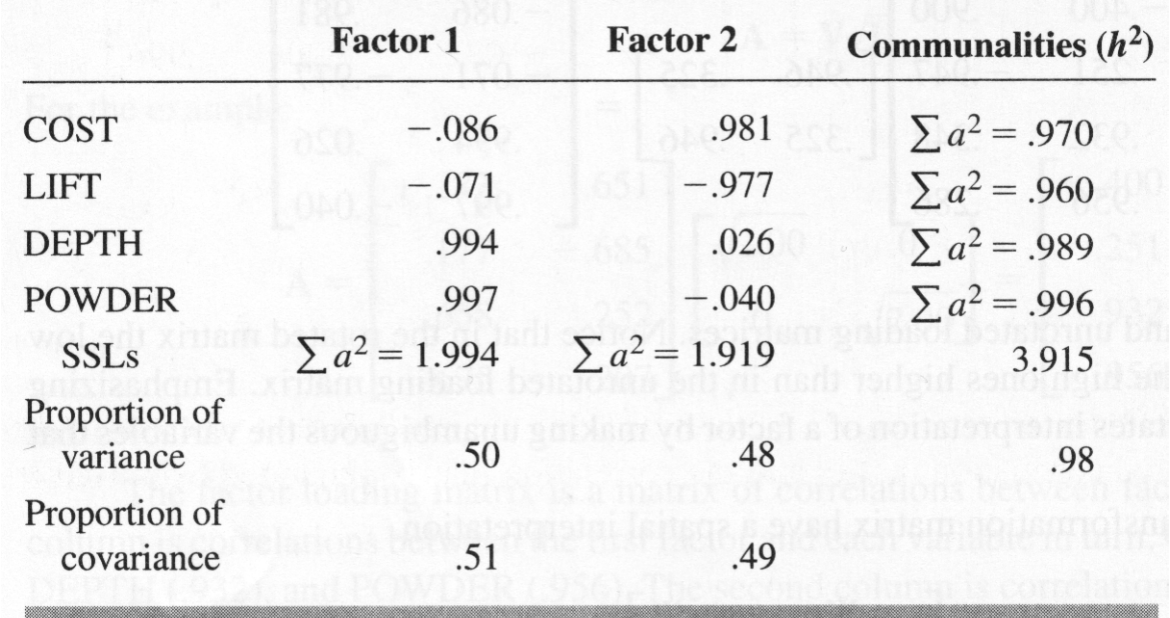

- Communalities are found from the factor solution by the sum of the squared loadings
	- 97% of cost is accounted for by Factors 1 and 2

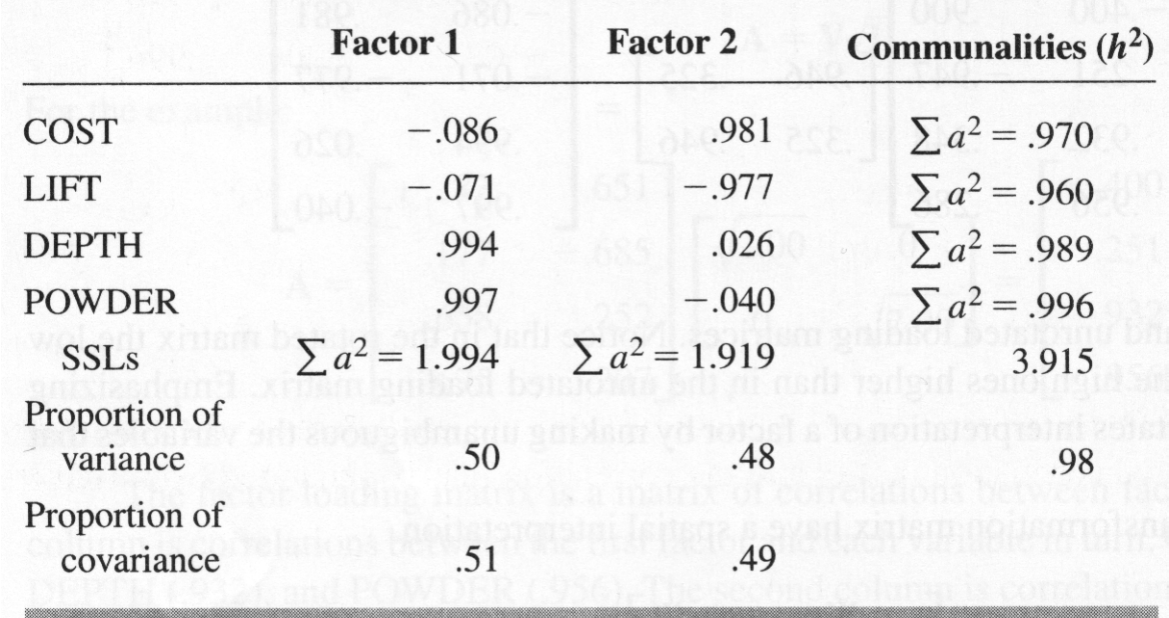

- Proportion of variance in a variable set accounted for by a factor is the SSLs for a factor divided by the number of variables
	- For factor 1 1.994/4 is .50

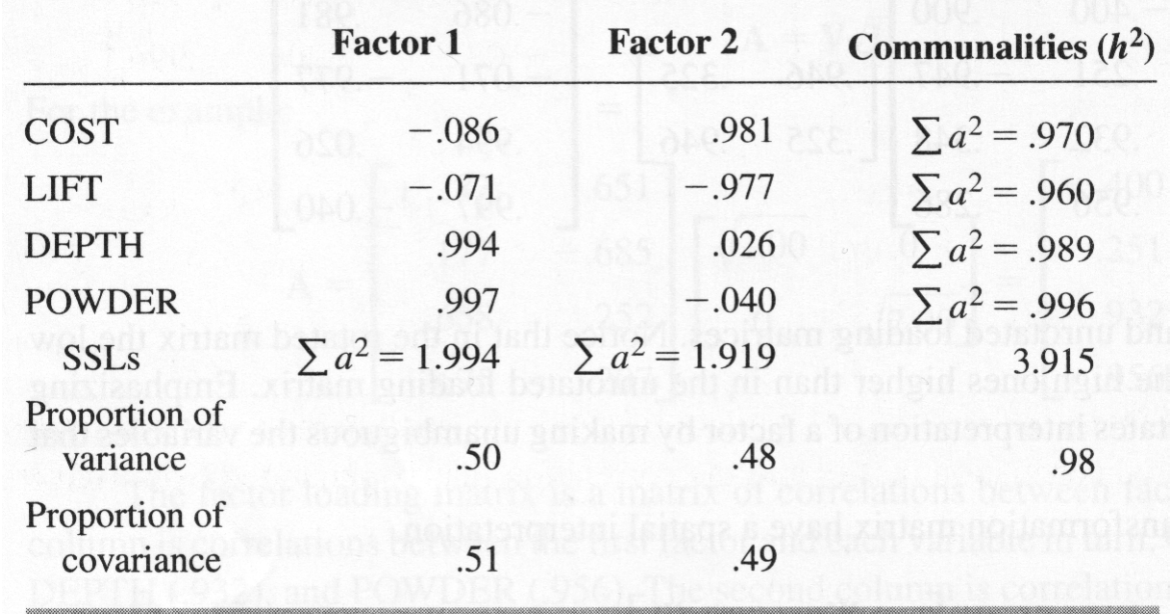

- The proportion of covariance in a variable set accounted for by a factor is the SSLs divided by the total communality (or total SSLs across factors)
	- 1.994/3.915 = .51

- The residual correlation matrix is found by subtracting the reproduced correlation matrix from the original correlation matrix.
	- See matrix syntax output
	- For a "good" factor solution these should be pretty small.
	- The average should be below .05 or so.

- • Factor weight matrix is found by dividing the loading matrix by the correlation matrix
	- See matrix output

#### $\bf{1}$ *B* $B = R^{-1}A$

 $=$ 

*F*

• Factors scores are found by multiplying the standardized scores for each individual by the factor weight matrix and adding them up.

*ZB*

• You can also estimate what each subject would score on the (standardized) variables

#### *Z*= *FA*'

- •• In oblique rotation the steps for extraction are taken
	- The variables are assessed for the unique relationship between each factor and the variables (removing relationships that are shared by multiple factors)
	- The matrix of unique relationships is called the pattern matrix.
	- The pattern matrix is treated like the loading matrix in orthogonal rotation.

- •• The Factor weight matrix and factor scores are found in the same way
- The factor scores are used to find correlations between the variables.

$$
pattern = A = \begin{vmatrix} -.079 & .981 \\ -.078 & -.978 \\ .994 & .033 \\ .977 & -.033 \end{vmatrix}
$$

$$
R^{-1}A = B = \begin{vmatrix} .104 & .584 \\ .081 & -.421 \\ .159 & -.020 \\ .856 & .034 \end{vmatrix}
$$
  

$$
F = ZB = \begin{vmatrix} 1.12 & -1.18 \\ 1.01 & .88 \\ -.46 & .68 \\ -1.07 & -.98 \\ -.59 & .59 \end{vmatrix}
$$

•• Once you have the factor scores you can calculate the correlations between the factors (phi matrix; Φ )

$$
\Phi = \left(\frac{1}{N-1}\right)F'F
$$

$$
\Phi = \frac{1}{4} \begin{bmatrix} 1.12 & 1.01 & -0.46 & -1.07 & -0.59 \\ -1.18 & 0.88 & 0.68 & -0.98 & 0.59 \end{bmatrix} \ast \begin{bmatrix} 1.12 & -1.18 \\ 1.01 & .88 \\ -.46 & .68 \\ -1.07 & -.98 \end{bmatrix} = \begin{bmatrix} 1.00 & -.01 \\ -.01 & 1.00 \end{bmatrix}
$$

•• The structure matrix is the (zero-order) correlations between the variables and the factors.

 $C=A\Phi$ 

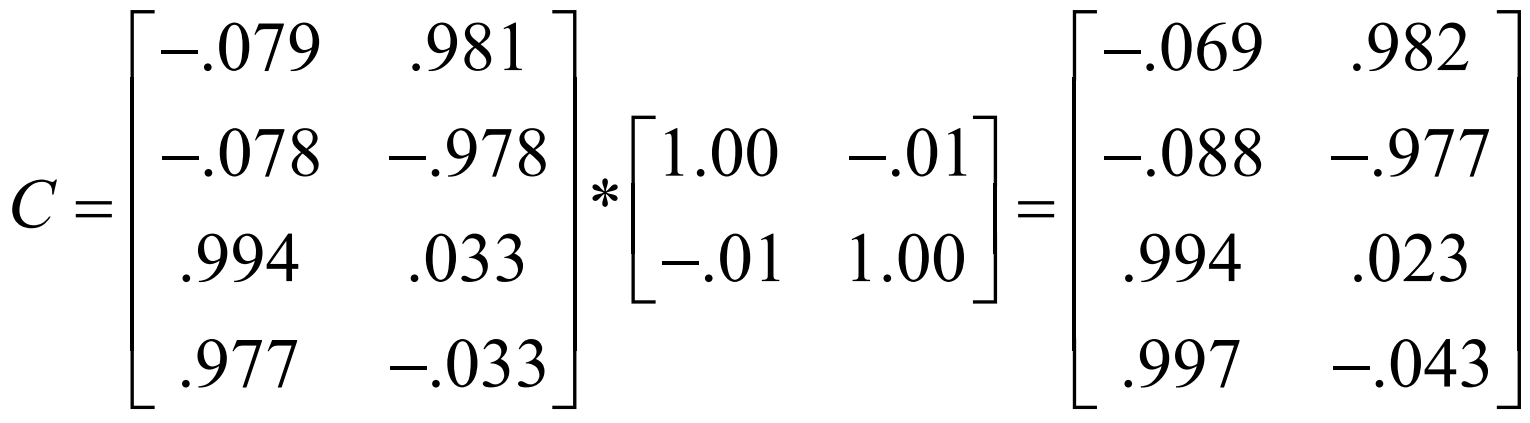

• With oblique rotation the reproduced factor matrix is found be multiplying the structure matrix by the pattern matrix.

#### ' $R_{rep} = CA$  $=$  $= CA$

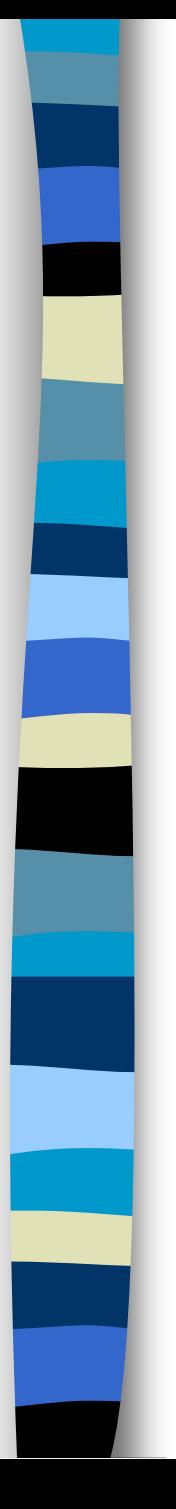

# What else?

- •• How many factors do you extract?
	- One convention is to extract all factors with eigenvalues greater than 1 (e.g. PCA)
	- Another is to extract all factors with nonnegative eigenvalues
	- Yet another is to look at the scree plot
	- Number based on theory
	- Try multiple numbers and see what gives best interpretation.

# Eigenvalues greater than 1

#### **Total Variance Explained**

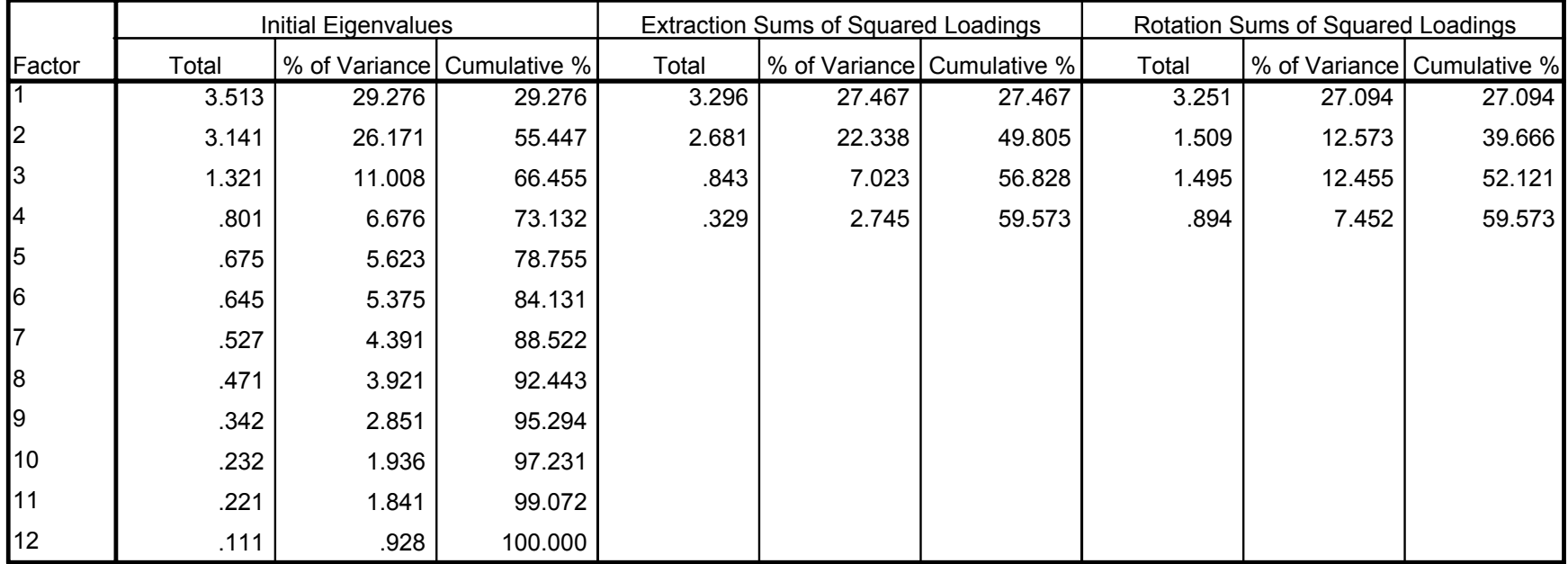

Extraction Method: Principal Axis Factoring.

#### Scree Plot

Scree Plot

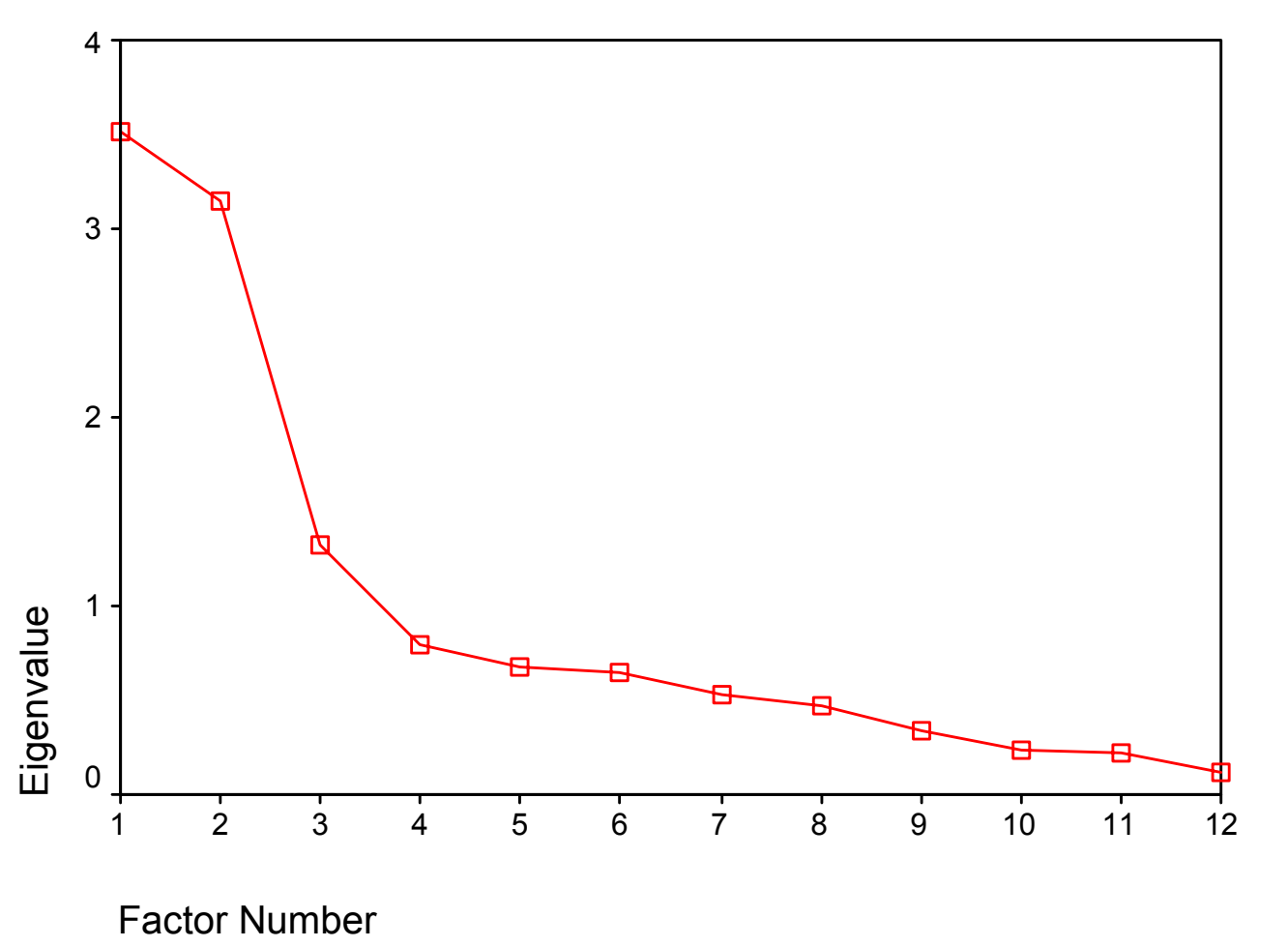

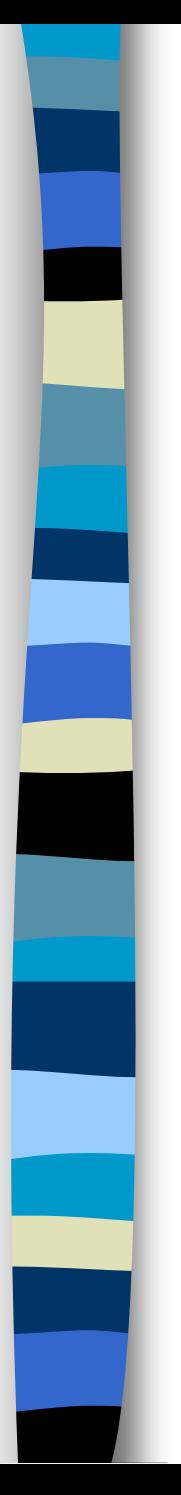

# What else?

- •• How do you know when the factor structure is good?
	- When it makes sense and has a simple (relatively) structure.
- •• How do you interpret factors?
	- Good question, that is where the true art of this comes in.